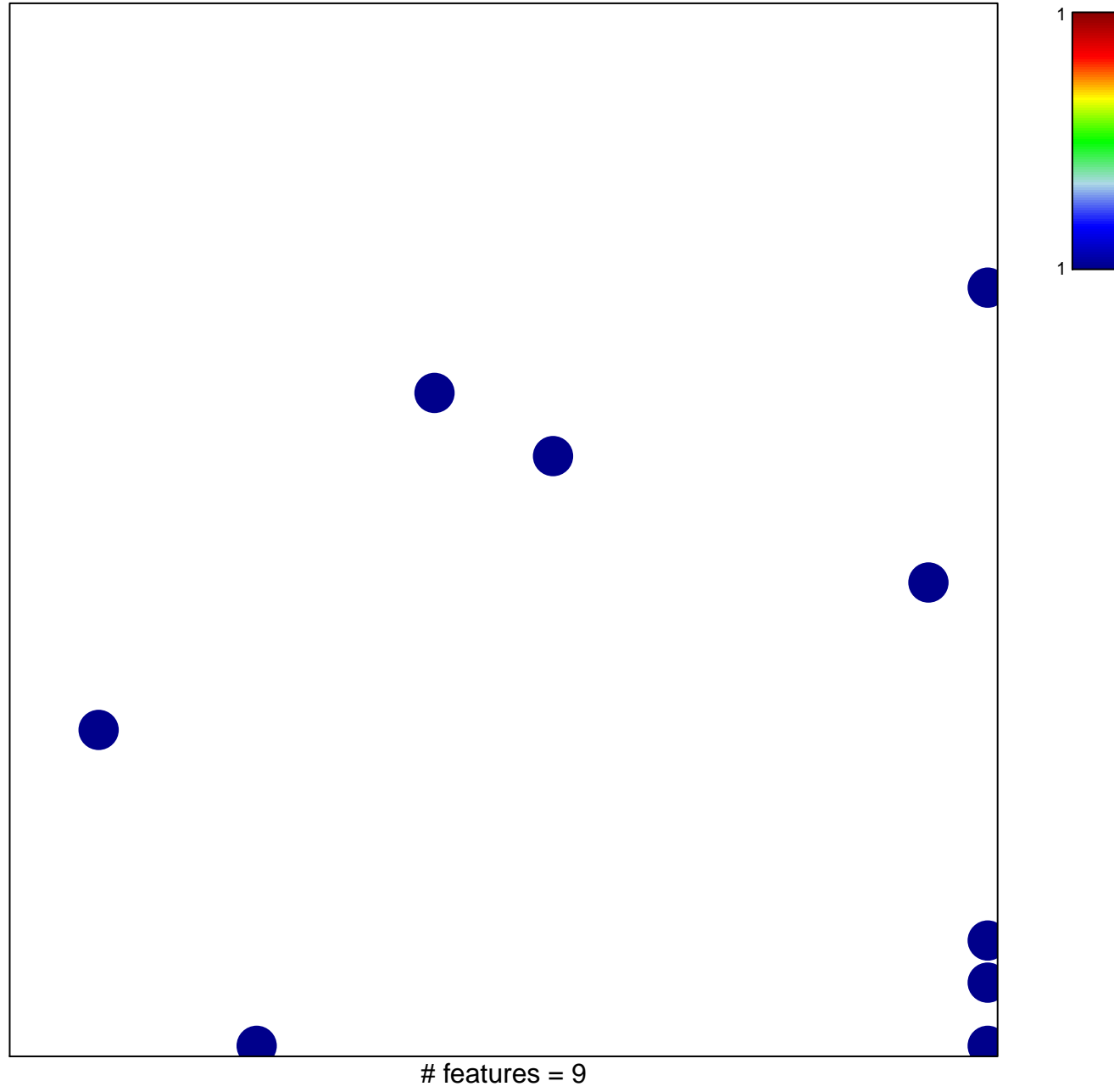

chi-square  $p = 0.8$ 

## **Budinska\_D\_Mesenchymal\_UP**

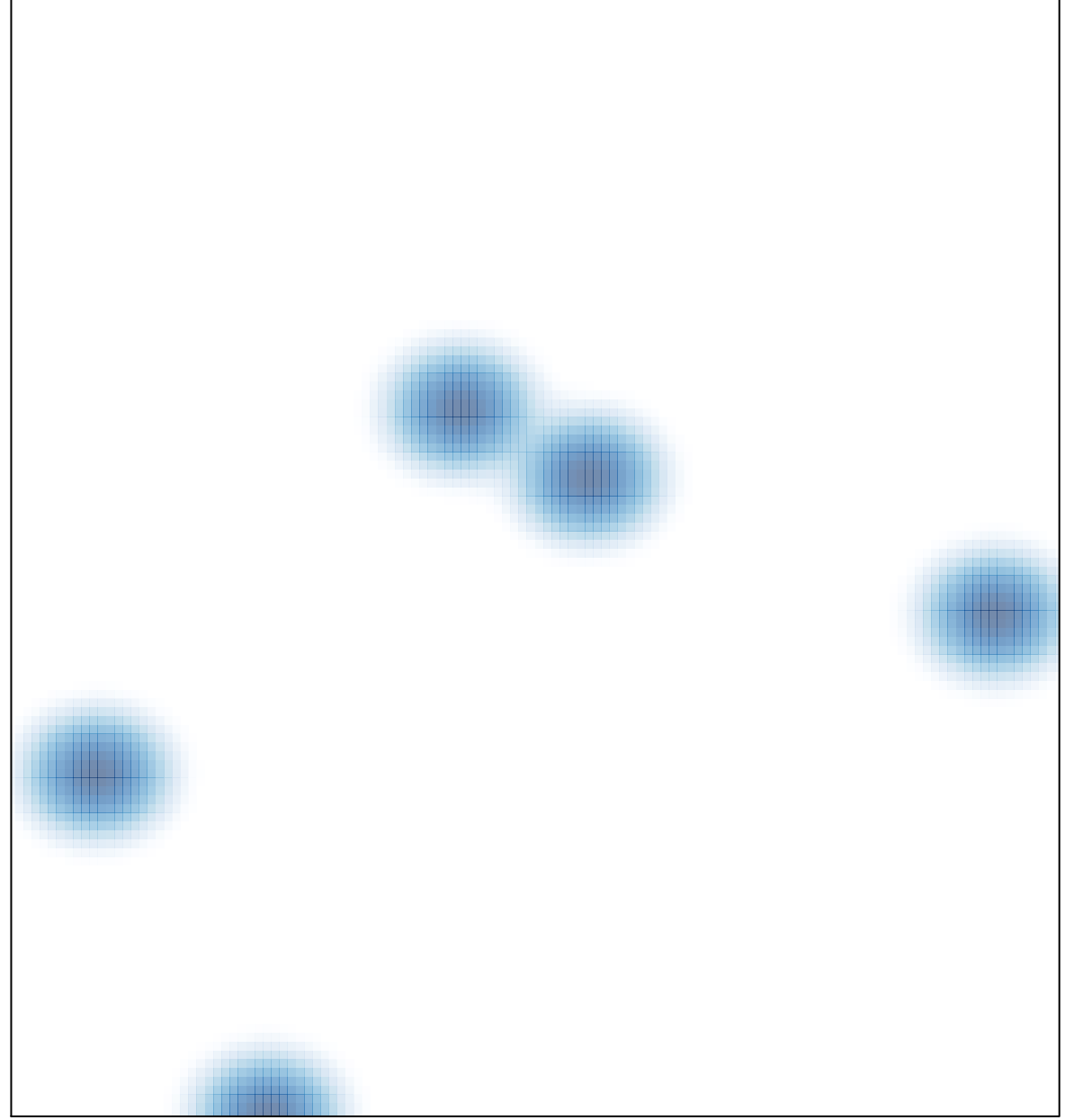

# features =  $9$ , max =  $1$